2.2

# Joining More Than Two Tables

# How to Join More than Two Tables

• To include more tables in the query, you simply add more additional JOIN clauses

## Code Snippet:

```
1    USE world; 
2     SELECT ci.name AS "City Name",
3        co.name AS "Country Name", 
4        cl.language AS "Country Language" 
5    FROM city ci
6        JOIN country co 
7 		 ON ci.CountryCode = co.Code
8        JOIN country language cl 
9 		 ON cl.CountryCode = ci.CountryCode;
```
Results:

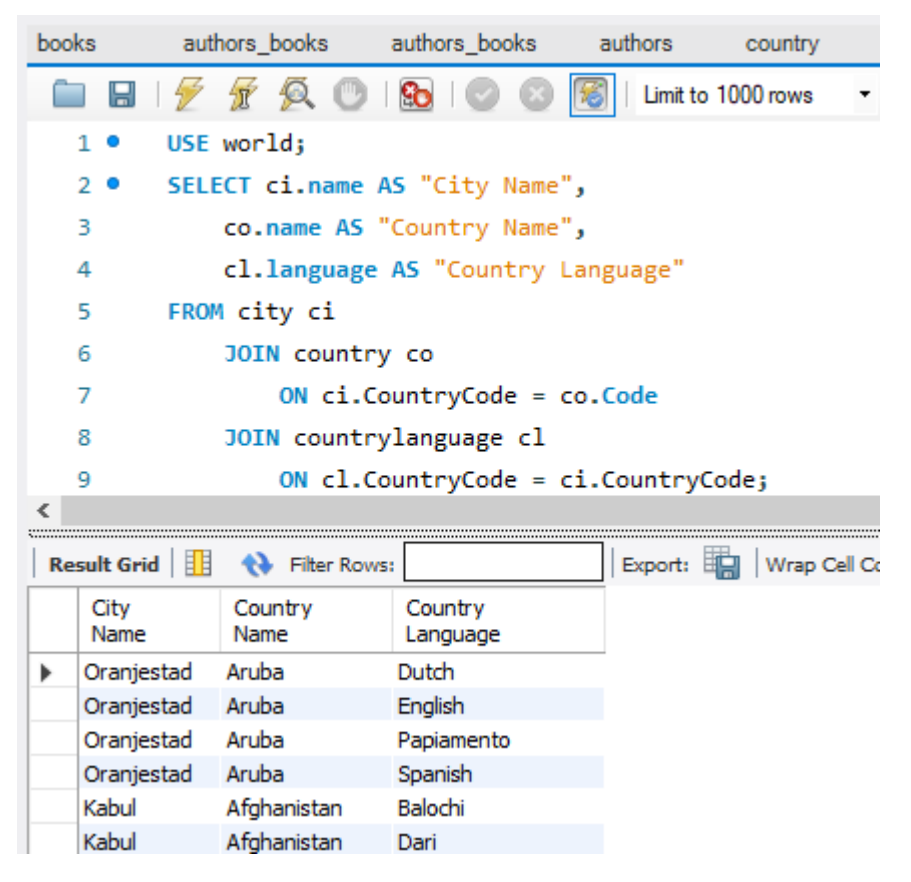

#### JOIN countrylanguage cl.

- The "cl" is the alias for countrylanguage.
- You can refer to tables already specified in a previous join.

### ON cl.CountryCode = ci.CountryCode;

- The common column between the two tables being joined is the CountryCode column from the countrylanguage table and the CountryCode column from the city table.
- The "cl" alias previously defined for countrylanguage is used to specify the CountryCode column.

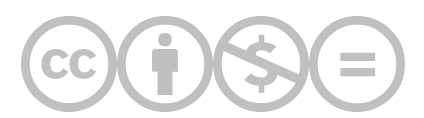

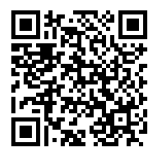

This content is provided to you freely by BYU-I Books.

Access it online or download it at [https://books.byui.edu/learning\\_mysql/joining\\_more\\_than\\_tw](https://books.byui.edu/learning_mysql/joining_more_than_tw).